## **User Interface - Support #8305**

## **ChUI: how to change focus between items which belong to different frames?**

02/21/2024 02:48 PM - Vladimir Tsichevski

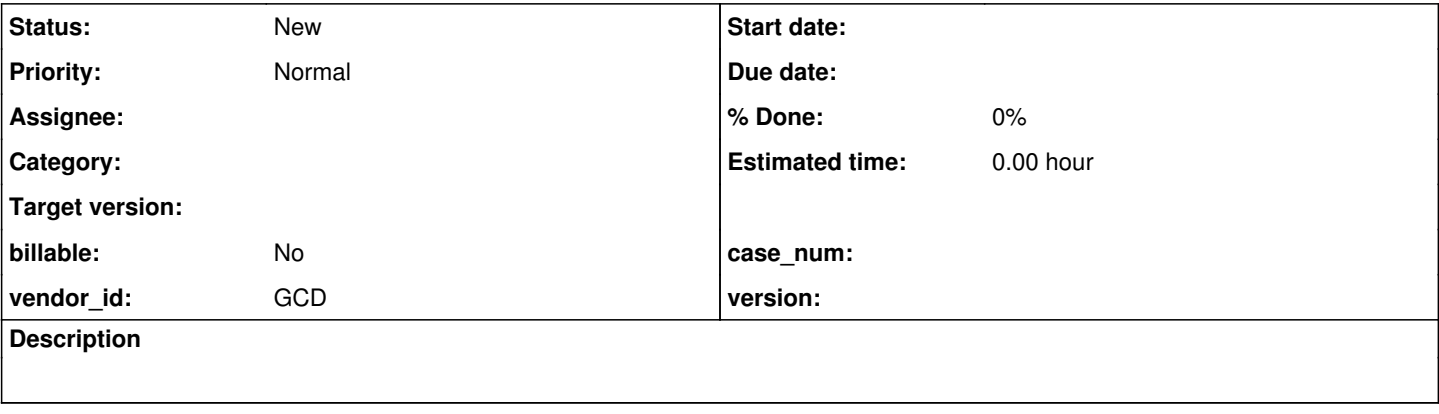

## **History**

**#1 - 02/21/2024 02:48 PM - Vladimir Tsichevski**

Does anyone knows if it is possible to **move focus** between items which belong to **different frames in ChUI**? Since I cannot use mouse in ChUI, I can only use keyboard.